# МИНИСТЕРСТВО ОБРАЗОВАНИЯ РОССИЙСКОЙ ФЕДЕРАЦИИ

Воронежский государственный технический университет

Кафедра систем автоматизированного проектирования и информационных систем

#### МЕТОДИЧЕСКИЕ УКАЗАНИЯ

к выполнению лабораторных работ **«Разработка экспертной системы, основанной на правилах логического вывода»** по дисциплине «Интеллектуальные информационные системы» для студентов специальности 071900 «Информационные системы» дневной формы обучения

Составитель: канд. техн. наук Ю.В. Литвиненко

УДК 681.3

Методические указания к выполнению лабораторных работ «Разработка экспертной системы, основанной на правилах логического вывода» по дисциплине «Интеллектуальные информационные системы» для студентов специальности 071900 «Информационные системы» дневной формы обучения / Воронеж. гос. техн. унт; Сост. Ю.В. Литвиненко. Воронеж, 2004. с.

Методические указания содержат теоретические сведения об экспертных системах, о формировании базы знаний предметной области и практические рекомендации о разработке экспертных систем, основанных на правилах логического вывода с помощью оболочки «Малая ЭС», необходимые для проведения лабораторных работ.

Предназначены для студентов четвертого курса.

Рецензент: канд. техн. наук, доцен Питолин А.В.

Ответственный за выпуск

Печатается по решению редакционно-издательского совета Воронежского государственного технического университета

> Воронежский государственный технический университет, 2004

Воронеж 2004

# **РАЗРАБОТКА ЭКСПЕРТНОЙ СИСТЕМЫ, ОСНОВАННОЙ НА ПРАВИЛАХ ЛОГИЧЕСКОГО ВЫВОДА**

**Цель работы**: изучение основ проектирования экспертных систем на базе байесовской системы логического вывода (субъективной вероятности).

В ходе выполнения лабораторной работы будет рассмотрен один из вариантов (алгоритмов) реализации экспертных систем и осуществлена практическая реализация экспертной системы с помощью оболочки «Малая ЭС». Для выполнения лабораторной работы необходимо иметь доступ к компьютеру с установленной программой «Малая ЭС».

В результате выполнения лабораторной работы должны быть приобретены следующие знания и навыки:

- знание структуры экспертных систем;

- знание областей применения и классификации экспертных систем;

- знание основных подходов к построению экспертных систем;

- знание назначения программы «Малая ЭС»;

- навыки построения базы знаний предметной области;

- навыки построения экспертных систем с помощью оболочки «Малая ЭС».

# ВВЕДЕНИЕ

Плохо поставленные (некорректные) задачи существуют во всех предметных областях, где могут быть эффективны интеллектуальные системы как средство построения информационных систем нового поколения. В области некорректных задач точные знания нельзя получить, либо их нельзя поучить сразу, поэтому, как правило, необходим подход, суть которого в постепенном приближении к

полному набору знаний. Другими словами, знания чаще всего нечетки. Для того чтобы интеллектуальные системы вышли за рамки простых символьных выводов и приблизились к мышлению человека, необходимы методы представления нечетких знаний и механизм выводов, работающий в их среде.

В настоящее время модели представления знаний являются предметом исследований и разработок в среде узких специалистов, в основном программистов и математиков, в то время как потребность в таких моделях ощущается практически во всех предметных областях. Это объясняется необходимостью построения экспертных систем, структура которых неразрывно связана с формами представления знаний, определяемых в свою очередь особенностями данной предметной области.

## 1. ФОРМИРОВАНИЕ БАЗЫ ЗНАНИЙ И РАЗРАБОТКА ЭС НА ОСНОВЕ БАЙЕСОВСКОЙ СИСТЕМЫ ЛОГИЧЕСКОГО ВЫВОДА

Основным назначением ЭС является разработка программных средств, которые при решении задач, трудных для человека, получают результаты, не уступающие по качеству и эффективности решения решениям, получаемым человеком-экспертом. ЭС используются для решения так называемых неформализованных задач, общим для которых является то, что:

- задачи не могут быть заданы в числовой форме;

- цели нельзя выразить в терминах точно определённой целевой функции;

- не существует алгоритмического решения задачи;

- если алгоритмическое решение есть, то его нельзя использовать из-за ограниченности ресурсов (время, память).

Кроме того, неформализованные задачи обладают ошибочностью. неполнотой. неоднозначностью  $\mathbf{u}$ противоречивостью как исходных данных, так и знаний о решаемой задаче.

Экспертная система - это программное средство, знания для обеспечения использующее экспертные высокоэффективного решения неформализованных задач в узкой предметной области. Основу ЭС составляет база знаний (БЗ) о предметной области, которая накапливается в процессе построения и эксплуатации ЭС. Накопление и организация знаний - важнейшее свойство всех ЭС.

Данные и знания, которыми оперирует ЭС, редко бывают абсолютно точными и ОСтоверными. Присущая знаниям неопределенность может иметь разнообразный характер, и для ее описания используется широкий спектр формализмов. Рассмотрим один из типов неопределенности в данных и знаниях - их неточность. Будем называть высказывание неточным, если его истинность (или ложность) не может быть установлена с определенностью. Основополагающим понятием при построении моделей неточного вывода является понятие вероятности, поэтому все описываемые далее методы связаны с вероятностной концепцией.

Модель оперирования с неточными данными и знаниями включает две составляющие: язык представления неточности и механизм вывода на неточных знаниях. Для построения языка необходимо выбрать форму представления неточности (например, скаляр. интервал. распределение. лингвистическое выражение, множество) и предусмотреть возможность приписывания меры неточности всем высказываниям.

Механизмы оперирования с неточными высказываниями можно разделить на два типа. К первому относятся механизмы, носящие «присоединенный» характер: пересчет

мер неточности как бы сопровождает процесс вывода, велушийся на точных высказываниях. Лля разработки присоединенной модели неточного вывода в основанной на правилах вывода системе необходимо задать функции пересчета, позволяющие вычислять:

а) меру неточности антецедента правила (его левой части) мерам неточности составляющих  $\Pi$ <sup>O</sup>  $er$ высказываний:

б) меру неточности консеквента правила (его правой части) по мерам неточности правила и посылки правила;

в) объединенную меру неточности высказывания по мерам, полученным из правил.

Введение меры неточности позволяет использовать в процессе вывода возможность объединения силы нескольких свидетельств, подтверждающих или опровергающих одну и ту же гипотезу. Для объединения свидетельств требуется функция пересчета, занимающая центральное место в пересчете.

Лля оперирования механизмов  $\mathbf{c}$ неточными высказываниями второго типа характерно наличие схем вывода, специально ориентированных на используемый язык представления неточности. Как правило, каждому шагу пересчет вывода соответствует Mep неточности. обусловленный соотношением на множестве высказываний (соотношением может быть элементарная логическая связь, безотносительно к тому, является ли это отношение фрагментом какого-либо правила). Таким образом, механизмы второго типа применимы не только к знаниям, выраженным в форме правил. Вместе с тем для них, как и для механизмов «присоединенного» типа, одной из главных является проблема объединения свидетельств.

Рассмотрим наиболее важные термины, которые необходимо знать при разработке ЭС на основе байесовской системы логического вывода.

Пусть Н - событие, заключающееся в том, что данная гипотеза верна. Пусть Е - событие, заключающееся в том. что наступило определенное доказательство (свидетельство), которое может или не может подтвердить правильность указанной гипотезы.

P(H) - априорная вероятность истинности гипотезы H, т.е. вероятность наступления Н без учета факта существования Е.

 $P(E)$  – вероятность того, что событие Е произошло.

Вероятности являются числами в диапазоне от 0 до 1. Если вероятность равна 0, то данное событие не произойдет. Если вероятность равна 1, то данное событие происходит всегла.

 $P(He H) = 1 - P(H) - Be{d}$  вероятность того, что событие H ложно.

 $P(H:E)$  или  $P(H:HeE)$  - апостериорная вероятность гипотезы Н, т.е. вероятность Н при условии, что известен факт существования Е.

Лва события независимы, если вероятность их совместного наступления равна произведению вероятностей наступления каждого события в отдельности.  $P(E_1 \& E_2)$  совместная вероятность наступления как события Е<sub>1</sub> так и события Е, Т.е. события Е, и Е, независимы тогда и только тогда, когда

$$
P(E_1 \& E_2) = P(E_1) \cdot P(E_2). \tag{1}
$$

P(H:E) - условная вероятность наступления события H. определяемая с учетом того, что событие Е уже наступило. Если события Н и Е независимы, то  $P(H:E)=P(H)$ . В общем случае:

$$
P(H:E)=P(H\& E)/P(E). \tag{2}
$$

Аналогично.

Поэтому:

 $P(H:E)=P(E:H)$   $\cdot$   $P(H)$  /  $P(E)$ .  $(4)$ 

Тогда теорему Байеса можно записать:

 $P(H:E)=P(E:H) \cdot P(H) / (P(E:H) \cdot P(H)+P(E:HeH) \cdot P(HeH)).$  (5)

 $P(E:H)=P(E\&H)/P(H)$ .

Для двух или более событий Е<sub>1</sub> и Е<sub>2</sub> при условии их независимости:

$$
P(E_1 \& E_2:H) = P(E_1:H) \cdot P(E_2:H) \tag{6}
$$

Примем, что для некоторого события Н существует большое число отдельных свидетельств, подтверждающих или не подтверждающих его, которые последовательно выявляются в процессе функционирования ЭС - E<sub>1</sub>, E<sub>2</sub>, ... , E<sub>n</sub>. Если бы все они были выявлены одновременно и не зависели друг от друга, то можно было бы вычислить:

$$
P(E:H)=P(E_1:H)\cdot P(E_2:H)\cdot\ldots\cdot P(E_n:H),\qquad (7)
$$

а затем вычислить  $P(H:E)$ , где Е - событие, заключающееся в том, что «все Е; наступили». Аналогично можно было бы определить  $P($ неЕ:Н) как произведение всех  $P(HeE_i:H)$ .

Но можно действовать поэтапно, суммируя отдельные свидетельства и их влияние на условную вероятность по мере наступления отдельных Е; Это можно сделать, используя априорные и апостериорные вероятности следующим образом:

1)  $P(H)$  – априорная вероятность события H.

2) Для данного свидетельства Е запишем Р(Е;Н), и  $P(E_i:HeH)$ .

3) Используя теорему Байеса, подсчитаем Р(Н:Е;) или Р(Н:неЕ;) в зависимости от исхода Е;, т.е. вычислим апостериорную вероятность события Н.

4) Переобозначим текущую апостериорную вероятность события Н как новую априорную вероятность Н.

5) Выберем новое свидетельство Е; для рассмотрения и перейдем к шагу 1.

С учетом байесовской системы логического вывода примем, что большая часть информации (гипотезы и свидетельства) не является абсолютно точной, а носит вероятностный характер, и в соответствии с этим определим способ её представления и хранения.

Таблина 1

Формат хранения свидетельств

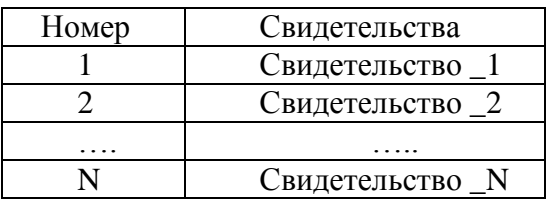

Этот формат данных будет использоваться для хранения свидетельств. Суть в том, что компьютер задает множество вопросов, содержащихся в виде символьных строк <Свидетельство 1>, <Свидетельство 2> и т.д. Например, Свидетельство 1 может означать строку "Много ли вы кашляете?" или "Установлен ли драйвер?" в зависимости от предметной области, для которой разрабатывается ЭС.

Таблина 2 Способ хранения информации о гипотезах

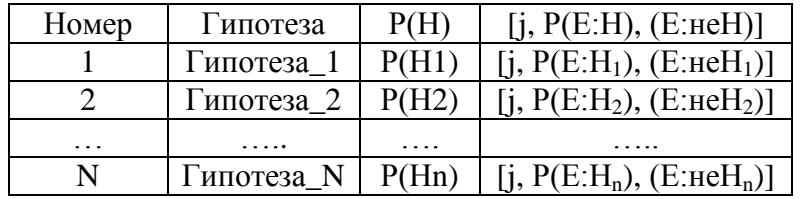

Этот формат данных будет использоваться для хранения гипотез, т.е. возможного исхода и всей информации, относящейся к нему. Поле "Гипотеза" характеризует название возможного исхода. Следующее поле - Р(Н) - это априорная вероятность такого исхода, т.е. вероятность исхода в случае отсутствия дополнительной информации. После этого идет ряд повторяющихся полей из трех Первый элемент элементов.  $i \rightarrow$  9TO HOMep соответствующего свидетельства. Следующие два элемента - P(E:H) и P(E:не H) - соответственно вероятности получения ответа "Да" на этот вопрос, если возможный исход верен и неверен.

В качестве примера рассмотрим фрагмент базы знаний ЭС в области медицины. Одна из возможных гипотез грипп. Информация об этой гипотезе может храниться в следующем виде:

Таблина 3

Пример описания болезни

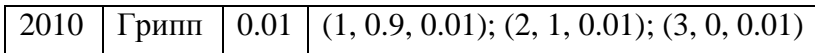

В этой таблице содержится следующая информация: существует априорная вероятность  $P(H)=0.01$ , что любой наугад взятый человек болеет гриппом.

Допустим, программа задает вопрос 1 (симптом 1). Тогда имеем: P(E:H)=0.9 и P(E:не H)=0.01. Это означает, что если у пациента грипп, то он с вероятностью 0.9 ответит "да" на этот вопрос, а если у него нет гриппа, он ответит "да" с вероятностью 0.1. Очевидно, ответ "да" подтверждает гипотезу о том, что у него грипп. Ответ "нет" позволяет предположить, что человек гриппом не болеет.

Так же и во второй группе симптомов (2, 1, 0.01). В этом случае P(E:H)=0.9, т.е. если у человека грипп, то этот симптом должен присутствовать. Соответствующий симптом может иметь место и при отсутствии гриппа P(E:не Н)=0.01, но это маловероятно.

Свидетельство 3 исключает грипп при ответе "да", потому что P(E:H)=0. Это может быть, например, вопрос: "Наблюдаете ли вы такой симптом на протяжении большей части жизни?"

Описывая алгоритм, можно разделить программу на несколько частей:

1) Ввод данных (свидетельства и гипотезы);

2) Просмотр данных на предмет нахождения априорной вероятности P(H). Это делается для того, чтобы определить, какие вопросы (свидетельства) являются самыми важными, и выяснить, о чем спрашивать в первую очередь.

3) Программа находит самый важный вопрос и задает его. Систему можно организовать таким образом, что ответы будут вводится либо в форме "да" или "нет", либо"да", "нет", "не знаю", либо с использованием шкалы (например, от -5 до +5), чтобы выразить степень уверенности в ответе.

4) Априорные вероятности заменяются новыми значениями при получении новых подтверждающих свидетельств;

5) Подсчитываются новые значения правил. Определяются также минимальное и максимальное значения для каждой болезни, основанные на существующих в данный момент априорных вероятностях и предположениях, что оставшиеся свидетельства будут говорить в пользу гипотезы или противоречить ей. Это делается для того, чтобы определить, стоит ли продолжать рассматривать данную гипотезу или нет. Гипотезы, которые не имеют смысла, отбрасываются. Те же из них, чьи минимальные значения выше определенного уровня, могут считаться возможными исходами. После этого - возврат к части 3.

Итак, в экспертных системах вероятности, требуемые для решения некоторой проблемы, обеспечивается экспертами и запоминается в базе знаний. Эти вероятности включают:

- априорные вероятности всех возможных гипотез Р(Н);

- условные вероятности возникновения свидетельств при условии существования каждой из гипотез Р(Е:Н).

Для того, чтобы установить обоснованные значения для этих вероятностей, необходимо привлечение специалистовэкспертов в соответствующей проблемной области. Несмотря на то, что при разработке баз знаний ЭС, основанных на субъективной вероятности, предполагают условную независимость свидетельств для уменьшения числа требуемых вероятностных оценок, все же число оценок, требуемых для них, остаётся достаточно большим. Например, если некоторая область медицинских диагнозов имеет 100 диагнозов и 700 симптомов, то, по крайне мере, 70100 значений вероятностей (70000 условных + 100 априорных) должны быть получены. Поэтому разработка базы знаний - это очень трудоемкая и кропотливая работа и от её результата зависит адекватность работы ЭС.

# 2. ПОСТРОЕНИЕ ЭКСПЕРТНОЙ СИСТЕМЫ С ПОМОЩЬЮ ОБОЛОЧКИ «МАЛАЯ ЭС»

Существенно упростить процесс построения ЭС можно при наличии оболочки экспертной системы - программы, позволяющей пользователю наполнить базу знаний определенной структуры конкретными знаниями проблемной области. В рамках данной лабораторной работы для реализации ЭС предлагается воспользоваться программой «Малая ЭС», которую можно рассматривать как оболочку ЭС и которая использует байесовскую систему логического вывода. Эта программа предоставляет возможность создания собственной базы знаний и её последующего применения для проведения консультации с пользователем в какой-либо прикладной области (на которую настроена загруженная база знаний) с целью определения вероятностей возможных исходов и использует для этого оценку правдоподобности некоторых предпосылок, получаемую от пользователя.

Для создания новой или редактирования существующей базы знаний используется *Редактор базы знаний*, рабочее окно которого представлено на рис. 1.

База знаний представляет собой текстовый файл, содержащий три секции. В первой секции может содержаться описание базы знаний, имя автора, комментарии и др. (не более 10000 символов). Во второй секции содержатся свидетельства (каждое из которых заканчивается переносом строки). В третьей секции содержится информация о гипотезах в форме, описанной в табл. 2.

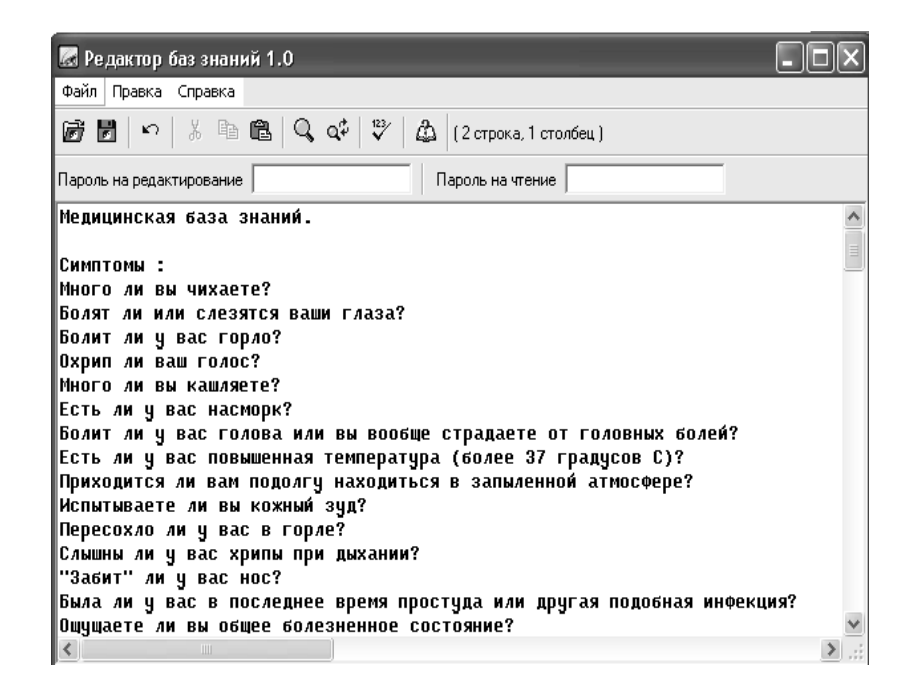

Рис.1. Рабочее окно *Редактора базы знаний*

После создания базы знаний можно приступать к работе с ЭС в режиме консультаций. Для этого необходимо запустить программу «Малая ЭС», загрузить из файла базу знаний (рис. 2), после чего нажать кнопку «Начало консультации». В правой части окна появляется первый запрос системы. Существует два варианта ответа пользователя:

- можно задать коэффициент уверенности по шкале от -5 (точно нет) до +5 (точно да);

- можно ввести вероятность истинности свидетельства (от 0 до 1).

Переключение между двумя вариантами осуществляется кнопкой «Переключить способ ввода ответа». В окне «Настройка предпочтений» можно выбрать желаемый диапазон изменения коэффициента уверенности.

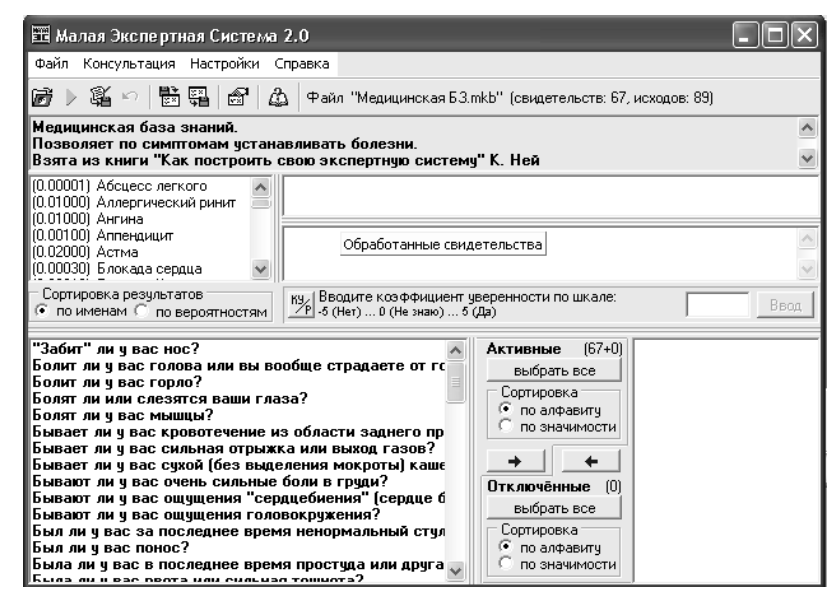

Рис 2 Рабочее окно оболочки «Малая ЭС»

Целью консультации является определение вероятностей всех возможных исходов. Список исходов с указанием текущих вероятностей отображается в левой части верхней ПОЛОВИНЫ окна программы. Лля более удобного представления результатов их можно упорядочить либо по названию исходов (в алфавитном порядке), либо по значениям текущих вероятностей. Вероятности исходов могут быть выражены в процентах. Переключение формата вывода результатов осуществляется в окне «Настройка предпочтений». Здесь же можно сделать выбор относительно классификации результатов на достоверные и недостоверные (это влияет на показ результатов в окне: достоверные

выделяются темно-красным цветом, недостоверные - серым, остальные - черным).

обработано После того, как будет послелнее свидетельство, система подведет итог (выдаст количество обработанных свидетельств), а вероятности исходов в списке результатов примут окончательное значение. Теперь можно сделать вывод о возможности наступления интересующего исхода, или определить наиболее вероятный исход.

## 3. ЛАБОРАТОРНОЕ ЗАДАНИЕ И МЕТОДИЧЕСКИЕ УКАЗАНИЯ ПО ЕГО ВЫПОЛНЕНИЮ

Задание №1: В рамках данной лабораторной работы предлагается реализовать ЭС диагностики заболеваний с ЭС». Ниже приведены помошью оболочки «Малая свидетельства и гипотезы. на основании которых необходимо создать базу знаний в «Редакторе базы знаний». После этого требуется протестировать полученную ЭС в режиме консультации.

#### Свидетельства (симптомы, вопросы):

- 1) Много ли вы чихаете?
- 2) Болят ли или слезятся ваши глаза?
- 3) Болит ли у вас горло?
- 4) Охрип ли ваш голос?
- 5) Много ли вы кашляете?
- 6) Есть ли у вас насморк?

7) Болит ли у вас голова или вы вообще страдаете от головных болей?

8) Есть ли у вас повышенная температура (более 37 градусов С)?

9) Приходится ли вам подолгу находиться в запыленной атмосфере?

10) Испытываете ли вы кожный зуд?

11) Пересохло ли у вас в горле?

12) Слышны ли у вас хрипы при дыхании?

13) "3абит" ли у вас нос?

14) Была ли у вас в последнее время простуда или другая подобная инфекция?

 $14$ 13 14

17) Болят ли у вас мышцы?

18) Ощущаете ли вы боли в груди?

19) Удалены ли у вас гланды?

20) Есть ли у вас симптомы, проявляющиеся в виде "приступов"?

21) Выделяется ли у вас мокрота при кашле?

22) Есть ли у вас одышка?

23) Много ли вы потеете не только при физической нагрузке, но и в состоянии покоя?

24) Учащен ли ваш пульс? Нормальный пульс - 6O-80 ударов в минуту или немного чаше для лиц старше 70 и моложе 20 лет.

27) Случаются ли у вас сильные приступы одышки, которые вызывают серьёзную озабоченность?

27) Наблюдается ли у вас посинение кожи?

28) Есть ли кровь в мокроте, когда вы кашляете?

29) Не ощущаете ли вы себя сконфуженным происходящим вокруг?

30) Не наблюдаете ли вы у себя (или у пациента) проявлений бессвязной речи и плохой координации движений?

31) Бывает ли у вас сухой (без выделения мокроты) кашель?

32) Ощущаете ли вы боль при дыхании или кашле?

33) Бывают ли у вас очень сильные боли в груди?

34) Ощущаете ли вы периодически озноб или лихорадку?

35) Наблюдаются ли у вас длительно (шесть и более недель) симптомы какой-то болезни?

36) Опухли ли конечные фаланги ваших пальцев (с ногтей при этом сходит защитная пленка и они загибаются)?

37) Наблюдали ли вы симптомы, возникающие обычно пр $15$ 15

39) Бывают ли у вас ощущения головокружения?

40) Бывают ли у вас ощущения "сердцебиения" (сердце бьётся быстрее или не так ровно, как следует)?

40) Не распухли ли ваши лодыжки?

42) Была ли у вас рвота или сильная тошнота?

43) Есть ли у вас боль в животе?

44) Был ли у вас понос?

45) Удален ли у вас аппендикс?

46) Есть ли у вас признаки желтухи (например, пожелтение белков глаз)?

47) Чувствуете ли вы какую-то напряжённость и тревогу?

48) Трудно ли вы засыпаете? Часто ли вы просыпаетесь по ночам?

49) Наблюдаете ли вы у себя непроизвольные подергивания или дрожь?

50) Страдаете ли вы от запоров, когда стул бывает редко или затруднен?

51) Жалуетесь ли вы на память (существует трудность в запоминании отдельных фактов)?

52) Потеряли ли вы (полностью или частично) способность говорить?

53) Бывает ли у вас кровотечение из области заднего прохода?

54) Вы мужского пола?

55) Есть ли у вас ощущение онемения или боли в области шеи?

56) Не повреждали ли вы голову за последние несколько недель (важным может оказаться даже небольшое повреждение)?

57) Был ли у вас за последнее время ненормальный стул?

58) Бывает ли у вас сильная отрыжка или выход газов?

59) Часто ли у вас наблюдается слабость или даже обмороки?

60) Есть ли у вас зуд в какой-то части тела (независимо от наличия или отсутствия сыпи)?

61) Есть ли у вас на коже какая-то сыпь?

62) Чувствуете ли вы онемелость какой-то части тела или ощущение покалывания?

63) Есть ли у вас излишний вес?

64) Есть ли у вас боли в области лица или лба?

65) Есть ли у вас какие-то припухлости под кожей?

66) Изменился ли цвет вашей мочи?

67) Нет ли у вас слишком частого мочеиспускания?

68) Наблюдаете ли вы боли при мочеиспускании?

69) Есть ли у вас нарушение зрения - всё расплывается, двоится, вы видите вспышки (дефекты зрения, которые могут быть исправлены очками, не играют роли)?

## **Гипотезы (предполагаемые болезни):**

Простуда,0.02, 1,0.9,0.05, 2,0.8,0.02, 3,0.8,0.02, 5,0.6,0.01, 6,1,0.01, 7,0.2,0.01, 8,0.5,0.01, 15,0.8,0.01, 34,0,0.01

Аллергический ринит,0.01, 1,1,0.01, 2,1,0.01, 6,0.9,0.01, 10,0.7,0.1, 11,0.7,0.01, 12,0.6,0.01, 20,0.9,0.01

Синусит,0.01, 14,0.08,0.01, 13,0.9,0.01, 15,0.8,0.01, 7,0.6,0.01, 22,0.5,0.01, 2,0.5,0.001, 6,0.5,0.01, 63,0.9,0.01

Фарингит,0.02, 3,1,0.01, 16,0.9,0.01, 8,0.5,0.01, 11,0.9,0.01, 37,0.8,0.3, 64,0.4,0.01

Тонзиллит,0.001, 3,1,0.01, 7,0.9,0.01, 15,1,0.01, 16,0.7,0.01, 19,0,0.5, 8,0.8,0.01, 34,0,0.01, 64,0.8,0.01

Грипп,0.01, 3,0.9,0.01, 1,0.9,0.01, 6,0.5,0.01, 7,0.7,0.01, 8,1,0.01, 15,1,0.01, 17,0.8,0.01, 18,0.6,0.01, 34,0,0.01

Ларингит,0.01, 4,1,0.01, 8,0.6,0.01, 15,0.05,0.01, 16,0.17,0.01, 37,0.8,0.3

Опухоль гортани,0.00004, 4,1,0.01, 34,0.99,0.01, 37,0.8,0.3

Острый бронхит,0.006, 5,1,0.01, 8,1,0.01, 12,1,0.01, 15,1,0.01, 18,0.5,0.01, 21,1,0.01, 31,0.9,0.01, 34,0,0.01, 22,0.9,0.01

Хронический бронхит,0.005, 5,1,0.01, 12,0.9,0.01, 14,0.5,0.01, 21,1,0.01, 22,0.8,0.01, 34,1,0.01, 36,0.9,0.01, 37,0.8,0.3

Астма,0.02, 12,0.8,0.01, 22,1,0.01, 23,0.5,0.01, 24,0.5,0.01, 25,0.5,0.01, 26,0.5,0.01, 31,0.8,0.01

Эмфизема,0.01, 22,1,0.01, 5,0.001,0.01, 26,0.8,0.01, 12,0.001,0.01, 21,0.01,0.01, 37,0.8,0.3

Пневмония,0.003, 8,1,0.01, 15,1,0.01, 18,0.8,0.01, 22,1,0.01, 23,0.5,0.01, 26,0.5,0.01, 28,1,0.01, 29,0.02,0.01, 27,0.2,0.01, 31,0.9,0.01, 36,1,0.9, 7,0.9,0.01, 17,0.9,0.01, 32,0.5,0.001

Плеврит,0.001, 31,0.8,0.01, 32,0.8,0.01, 22,0.5,0.01, 5,0.8,0.01, 8,0.9,0.01, 15,1,0.01

Пневмоторакс,0.0002, 18,0.8,0.01, 22,0.8,0.01, 32,0.8,0.01 Бронхоэктаз,0.000011, 21,1,0.0, 27,0.5,0.01, 5,1,0.01, 14,0.5,0.01

Абсцесс легкого,0.000011, 33,0.9,0.01, 18,0.5,0.01, 21,0.5,0.01, 27,0.5,0.01

Пневмокониоз,0.001, 22,1,0.01, 36,1,0.01, 21,0.8,0.01, 9,1,0.001

Рак легкого,0.001, 5,1,0.01, 21,0.8,0.01, 27,0.5,0.01, 22,0.5,0.01, 18,0.8,0.01, 12,0.5,0.01, 37,0.99,0.3

Интерстициальный фиброз,0.000011, 22,0.8,0.01, 35,0.8,0.01, 21,0.6,0.01

Отек легкого,0.001, 22,0.9,0.01, 25,0.9,0.01, 30,0.5,0.01, 27,0.5,0.01, 26,0.5,0.01, 12,0.8,0.01

Гастрит,0.01, 41,0.8,0.01, 43,0.8,0.01, 42,0.5,0.01, 8,0.4,0.01, 37,0.9,0.5

Хиатальная грыжа,0.001, 18,0.9,0.01, 32,0.5,0.001, 42,0.8,0.001, 57,0.9,0.01, 16,0.9,0.01, 41,0.8,0.01

Язва двенадцатиперстной кишки,0.01, 37,0.8,0.2, 42,0.99,0.001, 41,0.8,0.01

Язва желудка,0.01, 42,0.9,0.001, 18,0.5,0.01, 20,0.8,0.01, 41,0.7,0.01, 56,0.9,0.01, 62,0.0001,0.01

Дивертикулярная болезнь,0.001, 42,0.6,0.001, 43,0.5,0.01, 41,0.5,0.01, 8,0.5,0.01, 49,0.5,0.01

Болезнь Крона,0.0001, 42,0.9,0.001, 43,0.9,0.01, 15,0.9,0.01, 8,0.7,0.01, 62,0.00001,0.01

Расстройство кишечника,0.000011, 42,0.9,0, 43,0.8,0.01, 41,0.5,0.01

Аппендицит,0.001, 34,0.1,0.9, 42,0.9,0.001, 41,0.8,0.01, 8,0.8,0.01, 44,0,0.5

Пищевое отравление,0.001, 42,0.5,0.001, 41,0.9,0.01, 43,0.9,0.01, 7,0.8,0.01

Гастроэнтерит,0.01, 41,0.8,0.01, 42,0.7,0.001, 43,0.9,0.01, 8,0.5,0.01

Каменнопочечная болезнь,0.001, 42,0.7,0.001

Острый пиелонефрит,0.001, 42,0.9,0.001, 8,0.8,0.01, 41,0.7,0.01, 67,0.9,0.01

Желчный конкремент,0.01, 42,0.5,0.001, 41,0.5,0.01, 57,0.9,0.01

Холецистит,0.001, 42,0.8,0.001, 8,0.9,0.01, 41,0.8,0.01, 45,0.8,0.001

Герпес,0.001, 42,0.5,0.001, 18,0.5,0.001, 60,0.9,0.01, 59,0.9,0.01, 2,0.6,0.01, 46,0.5,0.01

Глубокий тромбоз вен,0.0005, 40,0.8,0.01

Ревматический артрит,0.001, 15,0.8,0.01, 17,0.8,0.01, 40,0.5,0.001

Сердечная недостаточность,0.001, 22,0.9,0.01, 36,0.5,0.01, 25,0.5,0.001, 12,0.6,0.01, 18,0.5,0.001, 32,0.3,0.001, 40,0.5,0.01, 42,0.5,0.01, 28,0.3,0.001, 47,0.9,0.01

Состояние тревоги,0.01, 46,0.9,0.01, 28,0.3,0.01, 47,0.6,0.01, 39,0.8,0.01, 23,0.6,0.01, 48,0.6,0.01, 16,0.3,0.01, 43,0.2,0.01, 22,0.5,0.01, 50,0.5,0.01, 57,0.5,0.01, 58,0.5,0.01, 15,0.5,0.01, 7,0.5,0.01, 4,0.5,0.01

Депрессия,0.01, 47,0.5,0.01, 7,0.5,0.01, 49,0.5,0.01, 50,0.5,0.01, 15,0.5,0.01, 62,0.8,0.01

Коронарный тромбоз,0.01, 18,0.5,0.01, 32,0.9,0.001, 20,0.6,0.01, 36,0,0.2, 38,0.5,0.01, 22,0.5,0.01, 23,0.5,0.01, 41,0.5,0.01, 15,0.9,0.01

Ангина,0.01, 37,0.8,0.37, 18,0.9,0.01, 36,0.9,0.01, 22,0.5,0.01, 27,0.5,0.01, 38,0.5,0.01, 41,0.3,0.01

Легочная эмболия,0.0001, 22,1,0.01, 18,0.7,0.01, 21,0.6,0.01, 27,0.5,0.001, 25,0.5,0.001, 26,0.4,0.0001

Припадок,0.001, 28,0.8,0.01, 38,0.7,0.01, 51,0.8,0.001, 58,0.9,0.01, 61,0.9,0.01

Ишемическая болезнь сердца,0.001, 28,0.8,0.01, 38,0.7,0.01, 51,0.8,0.001, 34,1,0.01, 20,0.5,0.01, 58,0.9,0.01, 61,0.9,0.01

Туберкулез,0.0001, 7,0.5,0.01, 8,0.5,0.01, 12,0.5,0.01, 15,0.5,0.01, 18,0.5,0.01, 5,0.5,0.01, 30,0.5,0.01, 27,0.5,0.001, 22,0.5,0.01, 62,0.0001,0.01, 23,0.5,0.01

Геморрой,0.01, 52,0.9,0.001, 49,0.8,0.01, 56,0.9,0.01, 59,0.5,0.01

Гипотиреоз, 0.001, 49,0.8,0.01, 17,0.5,0.01, 24,0,0.01, 23,0.001,0.01, 39,0.001,0.01, 4,0.5,0.01, 43,0,0.01, 46,0.001,0.01, 48,0.001,0.01, 62,0.9,0.05

Слизистый колит,0.0007, 48,0.5,0.01, 49,0.5,0.01, 42,0.8,0.001, 41,0.3,0.01, 57,0.9,0.01

Рак толстой кишки,0.001, 43,0.9,0.01, 49,0.9,0.01, 52,0.5,0.001, 42,0.5,0.001, 56,0.9,0.01, 62,0.001,0.01

Язвенный колит,0.0004, 42,0.8,0.001, 43,0.8,0.01, 52,0.6,0.001, 23,0.5,0.01, 41,0.5,0.001, 8,0.5,0.01, 34,0.4,0.01, 56,0.9,0.01

Болезнь Меньера,0.0005, 38,0.9,0.001, 41,0.8,0.01, 34,0.5,0.01, 20,0.9,0.01

Шейный спондилез,0.006, 54,0.9,0.001, 7,0.5,0.01, 38,0.5,0.01, 58,0.9,0.01, 61,0.5,0.01

Субдуральное кровотечение, 0.000011, 55,0.99, 0.0001, 28,0.9,0.001, 7,0.9,0.01, 41,0.9,0.01, 38,0.9,0.01, 20,0.5,0.01, 34,0.5,0.01

Опухоль мозга,0.000011, 7,0.9,0.01, 41,0.9,0.01, 38,0.8,0.01, 50,0.8,0.01,34,0.5,0.01

Менингит,0.000011, 8,0.9,0.01, 7,0.9,0.01, 41,0.9,0.01, 28,0.7,0.01, 54,0.9,0.01, 2,0.9,0.01, 60,0.5,0.01

Субарахноидальное кровотечение,0.000011, 7,0.99,0.01, 54,0.9,0.01, 38,0.7,0.01, 28,0.7,0.01, 41,0.8,0.01, 2,0.8,0.01

Острая глаукома,0.01, 2,0.9,0.01, 7,0.9,0.01, 41,0.7,0.01, 20,0.8,0.01, 34,0.8,0.01, 63,0.8,0.01, 68,0.9,0.01

Височный артериит,0.001, 7,0.9,0.01, 17,0.7,0.01, 2,0.8,0.01, 63,0.99,0.01

Диспепсия,0.1, 18,0.7,0.01, 57,0.7,0.01, 42,0.7,0.01, 41,0.7,0.01, 46,0.5,0.01, 20,0.9,0.01

Блокада сердца,0.0003, 22,0.5,0.01, 58,0.8,0.01, 39,0.6,0.01, 18,0.6,0.01

Пернициозная анемия,0.0004, 22,0.9,0.01, 58,0.9,0.01, 39,0.9,0.01, 36,0.9,0.01, 45,0.5,0.01, 42,0.5,0.01, 50,0.5,0.01, 28,0.4,0.01

Мигрень,0.1, 7,1,0.01, 15,0.9,0.01, 41,0.9,0.01, 43,0.5,0.01, 20,0.9,0.01, 34,0.9,0.01, 63,0.99,0.01

Гипертония,0.15, 7,0.5,0.01, 39,0.5,0.01, 15,0.5,0.01, 34,0.9,0.01

Экзема,0.3, 59,0.9,0.01, 60,1,0.01 Крапивница,0.03, 59,0.9,0.01, 60,1,0.01, 46,0.5,0.01 Чесотка,0.001, 59,1,0.01, 60,1,0.01

Краснуха коревая,0.01, 8,0.5,0.01, 60,0.9,0.01, 54,0.2,0.01, 34,0,0.01, 64,0.5,0.01

Ветряная оспа,0.001, 60,1,0.01, 59,1,0.01, 8,0.8,0.01, 7,0.5,0.01, 15,0.5,0.01, 34,0,0.01

Псориаз,0.02, 46,0.6,0.01, 3,0.5,0.01, 60,0.99,0.01, 59,0.5,0.01

Питириазная рожа,0.01, 60,1,0.01, 59,0.9,0.01, 34,0.5,0.01 Розовые угри,0.01, 60,0.9,0.01, 2,0.5,0.01, 34,0.8,0.01

Тиреотоксикоз,0.0001, 46,0.9,0.01, 47,0.8,0.01, 48,0.9,0.01, 23,0.9,0.01, 39,0.9,0.01, 22,0.8,0.01, 43,0.8,0.01, 62,0.000011,0.01, 2,0.5,0.01, 24,0.9,0.01, 64,0.3,0.01, 68,0.3,0.01

Сахарный диабет,0.01, 62,0.0001,0.01, 61,0.5,0.01, 2,0.5,0.01, 66,0.99,0.01, 68,0.1,0.01

Рак желудка,0.0003, 41,0.5,0.01, 42,0.7,0.001, 62,0.0001,0.01, 52,0.6,0.001, 56,0.5,0.01

Фибрилляция предсердия,0.001, 39,0.8,0.01, 38,0.5,0.01, 42,0.4,0.01, 58,0.5,0.01

Лимфогранулематоз,0.0001, 23,0.5,0.01, 63,0.6,0.01, 54,0.8,0.01, 59,0.7,0.01, 64,0.99,0.01

Инфекционный мононуклеоз,0.001, 8,0.9,0.01, 7,0.9,0.01, 3,0.9,0.01, 15,0.9,0.01, 64,0.8,0.001, 54,0.8,0.01, 45,0.5,0.001, 60,0.5,0.01

Лимфома,0.0001, 64,0.9,0.01, 54,0.8,0.01, 15,0.8,0.01, 62,0.001,0.01, 8,0.8,0.01, 23,0.5,0.01, 59,0.8,0.01

Свинка,0.01, 64,0.99,0.01, 8,0.8,0.01, 15,0.9,0.01, 16,0.7,0.01, 54,0.6,0.01, 3,0.8,0.01

Паралич Белла,0.0003, 51,0.9,0.01, 63,0.5,0.01

Болезнь Паркинсона,0.001, 48,0.9,0.01, 51,0.8,0.01, 42,0.3,0.01, 50,0.2,0.01, 28,0.1,0.01

Ревматическая лихорадка,0.01, 3,0.8,0.01, 15,0.8,0.01, 8,0.8,0.01, 64,0.8,0.01, 60,0.5,0.01, 59,0.001,0.01, 48,0.1,0.01

Цистит,0.01, 66,0.9,0.01, 65,0.9,0.01, 67,0.9,0.01, 8,0.5,0.01

почки, 0.001,  $8,0.6,0.01$ , 62,0.0001,0.01 Опухоль 41.0.5.0.01, 42.0.5.0.01, 65.0.7.0.01

Опухоль мочевого пузыря, 0.0004, 65, 0.9, 0.01, 42, 0.5, 0.01, 66, 0.5, 0.01, 67, 0.5, 0.01, 8, 0.3, 0.01

Ирит, 0.0005, 2,0.9, 0.01, 68, 0.9, 0.01

Острый гепатит, 0.001, 8, 0.8, 0.01, 15, 0.8, 0.01, 17, 0.5, 0.01, 42,0.5,0.01, 45,0.5,0.01, 41,0.5,0.01

Задание №2: Определить предметную область, для которой Вы хотели бы разработать ЭС. Описать свидетельства и гипотезы в соответствии с предложенным в теоретическом введении подходом (в формате табл.1 и табл.2). С помощью «Редактора базы знаний» создать новую базу знаний, после чего протестировать полученную ЭС в режиме консультации.

#### 4. УКАЗАНИЯ ПО ОФОРМЛЕНИЮ ОТЧЕТА

Отчет лолжен солержать:

- 1. Теоретический минимум.
- 2. Описание базы знаний выбранной предметной области (свидетельства, гипотезы).
- 3. Описание шагов создания экспертной системы.

#### КОНТРОЛЬНЫЕ ВОПРОСЫ

- 1. Дайте определение экспертной системы.
- 2. Перечислите основные структурные компоненты ЭС.
- 3. Что такое оболочка ЭС и для чего она нужна?
- 4. Что такое «неточные знания»?
- 5. Какие существуют механизмы оперирования неточными знаниями и в чем они заключаются?
- 6. В чем заключается байесовский подход к реализации  $AC2$
- 7. Как представляются и хранятся в базе знаний свилетельства и гипотезы?
- 8. Для каких целей и как используется программа «Малая ЭС»?

#### СПИСОК ЛИТЕРАТУРЫ

- 1. Гаврилова Т.А., Хорошевский В.Ф. Базы знаний интеллектуальных систем.- СПб.: Питер, 2001.- 384с.
- 2. Представление и использование знаний: Пер. с япон.  $\pi$ Гол рел. Х. Уэно. М. Исилзука. – М.: Мир. 1989. 148c.
- 3. Нейлор К. Как построить свою экспертную систему.-М.: Энергоатомиздат, 1991. - 288с.

#### СОЛЕРЖАНИЕ

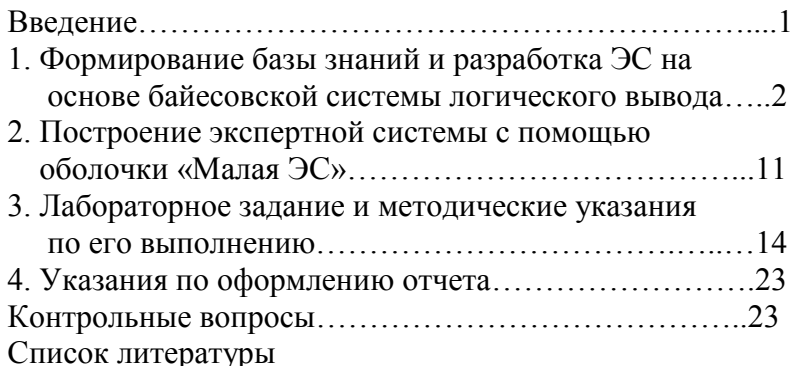

# МЕТОДИЧЕСКИЕ УКАЗАНИЯ к выполнению лабораторных работ **«Разработка экспертной системы, основанной на правилах логического вывода»**

по дисциплине «Интеллектуальные информационные системы» для студентов специальности 071900 «Информационные системы» дневной формы обучения

Составитель

## Литвиненко Юлия Владимировна

ЛР №066815 от 25.08.99. Подписано в печать Формат 60х84/16. Бумага для множительных аппаратов. Усл. печ. л. 1,5 Уч.-изд.л. 1,3 Тираж 60 экз. «С» 143. Зак. №

Воронежский государственный технический университет 396026 Воронеж, московский просп., 14